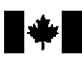

## **FORWARD AVERAGING TAX CREDITS FOR 1993**

- Use this form if you were resident in Canada throughout 1993 and you are electing, under subsection 110.4(2) of the *Income Tax Act*, to reduce your accumulated averaging amount.
- If a person who died in 1993 was resident in Canada from January 1, 1993, to the date of death, the person is deemed for the purposes of this election to have been resident in Canada throughout 1993. In the year of death, all or any of the deceased resident's accumulated averaging amount at the end of the immediately preceding year can be added to the deceased's taxable income for the year of death. Use this form to specify what amount, if any, of the accumulated averaging amount is to be taxed in the year of death. Any remaining balance of the deceased's accumulated averaging amount may be taxed under special rules using form T541, *Forward Averaging Tax Calculation - Deceased Individuals*. You can get a copy of this form at any of our income tax offices.
- Block averaging is not allowed if you are a farmer or fisherman and in the year or in any of the preceding years included in an averaging period under Section 119 of the Act, you added or deducted an amount for forward averaging purposes when you calculated your taxable income.
- Please note that "non-capital losses" and "farm losses" incurred in the year will be reduced by the accumulated averaging amount withdrawal specified for the year.
- Attach one copy of this form to the T1 income tax return and file it no later than April 30, 1994. In the case of a deceased person, file it by either April 30, 1994, or six months after the date of death, whichever date is later.

#### **Step I - Calculation of Accumulated Averaging Amount at the End of 1992**

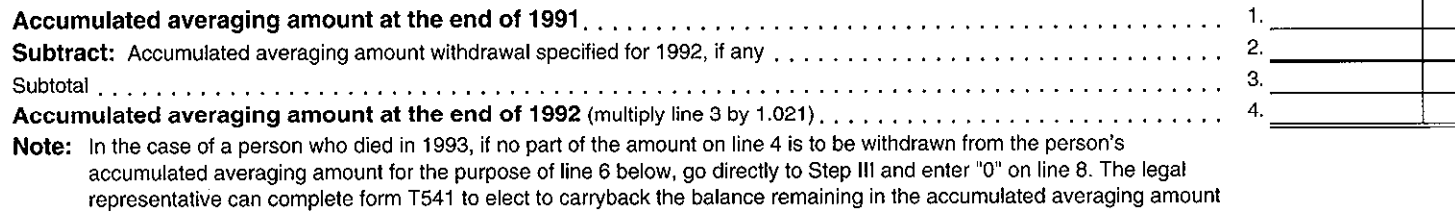

at the end cf the year of death.

#### **Step II - Accumulated Averaging Amount Withdrawal for 1993**

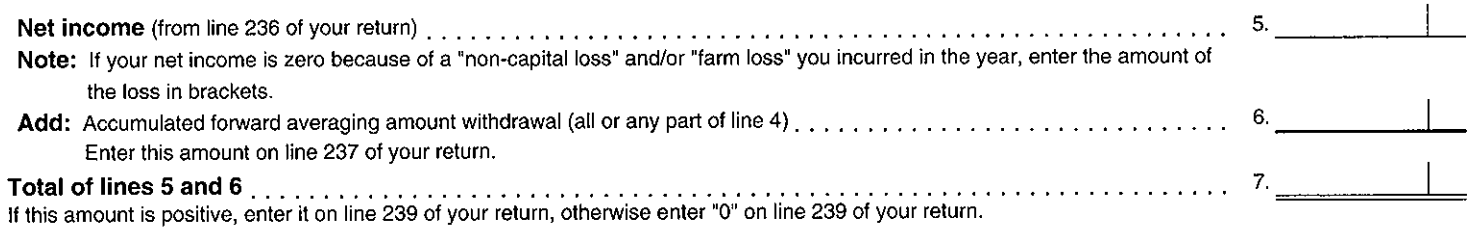

### **Step Ill - Calculation of Federal and Provincial Forward Averaging Tax Credits for 1993**

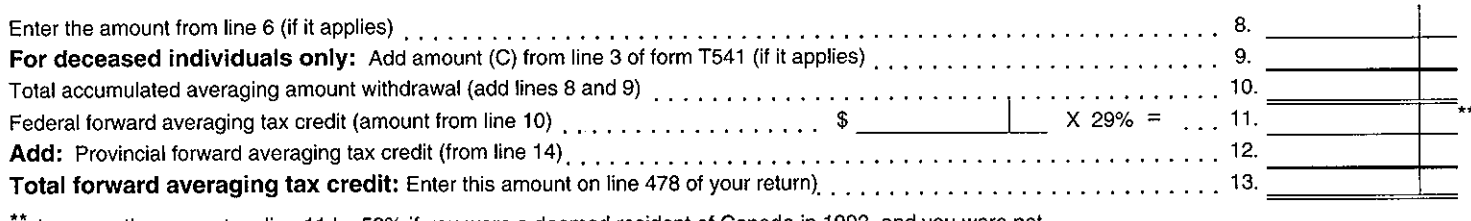

Increase the amount on line 11 by 52% if you were a deemed resident of Canada in 1993, and you were not subject to a provincial tax in 1993.

Note: Use the amount on line 11 in the federal individual surtax calculation on Schedule 1.

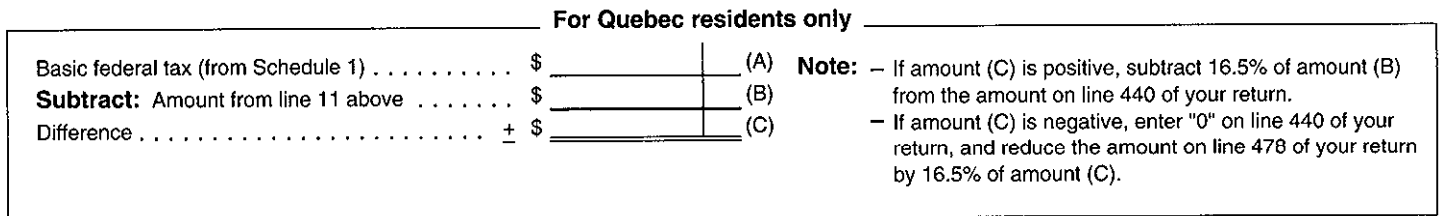

# **Step IV - Calculation of Provincial Forward Averaging Tax Credit**

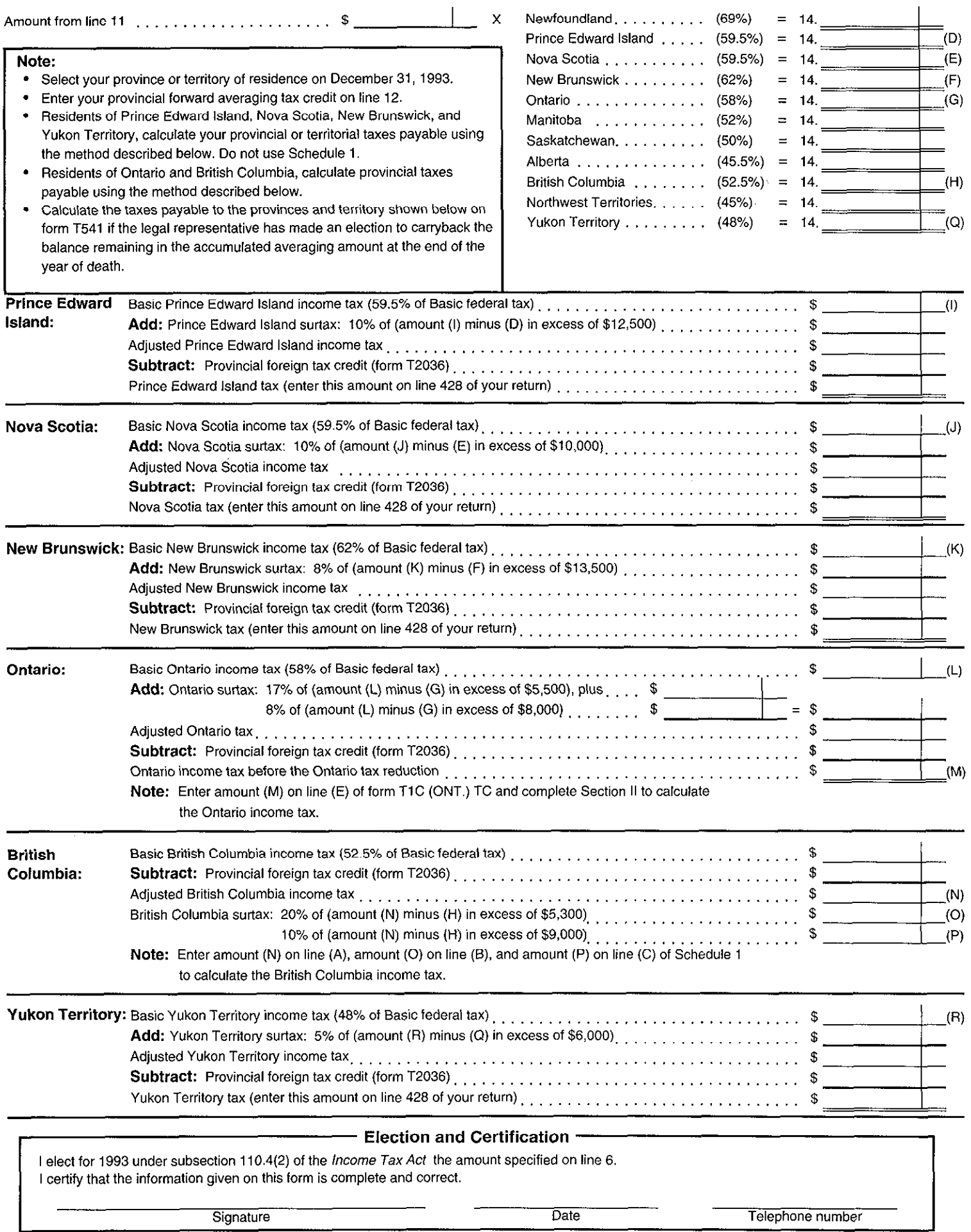

 $\bar{1}$ 

 $\bar{V}$ 

I